FR 6.1 – Mathematik Institut fur Angewandte Mathematik ¨ Prof. Dr. V. John

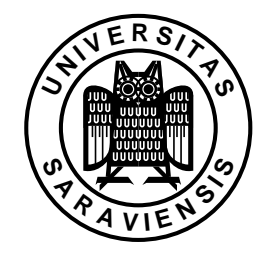

Saarbrücken, 13.01.2009

## Ubungsaufgaben zur Vorlesung ¨ Theorie und Numerik gewöhnlicher Differentialgleichungen

Ablauf der Übungen und Kriterien zur Erlangung der Zulassung zur Klausur:

- wurden in der Vorlesung am 22.10.2008 vorgestellt,
- sind auf der Homepage der Vorlesung http://www.math.uni-sb.de/ag/john/LEHRE/lehre1.html abrufbar

## Serie 11

abzugeben vor der Vorlesung am Mittwoch, dem 21.01.2009

Es werden nur Lösungen bewertet, deren Lösungsweg klar erkennbar ist. Alle Aussagen sind zu begründen. Aus der Vorlesung bekannte Sachverhalte können vorausgesetzt werden.

## Einschrittverfahren

1. Die Legendre–Polynome besitzen sowohl in der numerischen Quadratur (Gauß– Legendre–Quadratur), als auch für die Lösung von Anfangswertproblemen gew¨ohnlicher Differentialgleichungen (Gauß–Legendre–Verfahren) eine Bedeutung. Das Legendre–Polynom vom Grad n ist definiert durch

$$
P_n(x) = \frac{1}{2^n n!} \frac{d^n}{dx^n} \Big[ (x^2 - 1)^n \Big], \ n \in \mathbb{N}_0.
$$

Man berechne zunächst die Legendre–Polynome für  $n = 0, \ldots, 4$ . Dann zeige man, dass die Legendre–Polynome im Raum  $L^2([-1,1])$  ein Orthogonalsystem bilden, das heißt, man zeige

$$
\int_{-1}^{1} P_m(x) P_n(x) dx = 0 \quad \text{für } m \neq n.
$$

Hinweis: Ausreichend oft partiell integrieren. 4 Punkte

2. Man zeige, dass für die Legendre–Polynome

$$
\int_{-1}^{1} P_n^2(x) \, dx = \frac{2}{2n+1}, \quad n \in \mathbb{N}_0,
$$

gilt.

Hinweis: Ausreichend oft partiell integrieren. 4 Punkte

3. Man zeige, dass die beiden Bedingungen aus Definition 8.8 für die Konsistenz eines expliziten Einschrittverfahrens

$$
\lim_{h_{\max}\to 0} \left( \max_{x_k \in I_h} \frac{\left| \text{le} \left( x_{k+1} \right) \right|}{h_k} \right) = 0
$$

und

$$
\lim_{h_{\max}\to 0} \left( \max_{x_k \in I_h} |f(x_k, y(x_k)) - \Phi(x_k, y(x_k), h_k)| \right) = 0.
$$

äquivalent sind.

Hinweis: Taylor–Entwicklung 4 Punkte

4. Man berechne die Lösung des Anfangswertproblems

$$
y' = \cos(x)y^2
$$
,  $y(0) = -\frac{1}{2}$ .

Nun approximiere man die Lösung dieses Anfangswertproblems im Intervall [0, 10] mit dem expliziten Euler-Verfahren. Dazu zerlege man das Intervall nacheinander in 10, 20, 40, 80, 160 gleichlange Teilintervalle und gebe jeweils den Fehler zwischen der berechneten Lösung und der analytischen Lösung im Punkt  $x = 10$  an.

Zur Erfüllung dieser Aufgabe ist ein MATLAB–Programm zu schreiben und dieses ist vor den Übungen an den Bremser zu senden. 4 Punkte dieses ist vor den Übungen an den Bremser zu senden.

Gewertet werden nur Lösungen mit vollständigem Lösungsweg, bloße Angabe der Ergebnisse gibt keine Punkte !